## **eole-common - Anomalie #4073**

# **Revoir l'activation de l'antispoof**

17/09/2012 09:55 - Emmanuel GARETTE

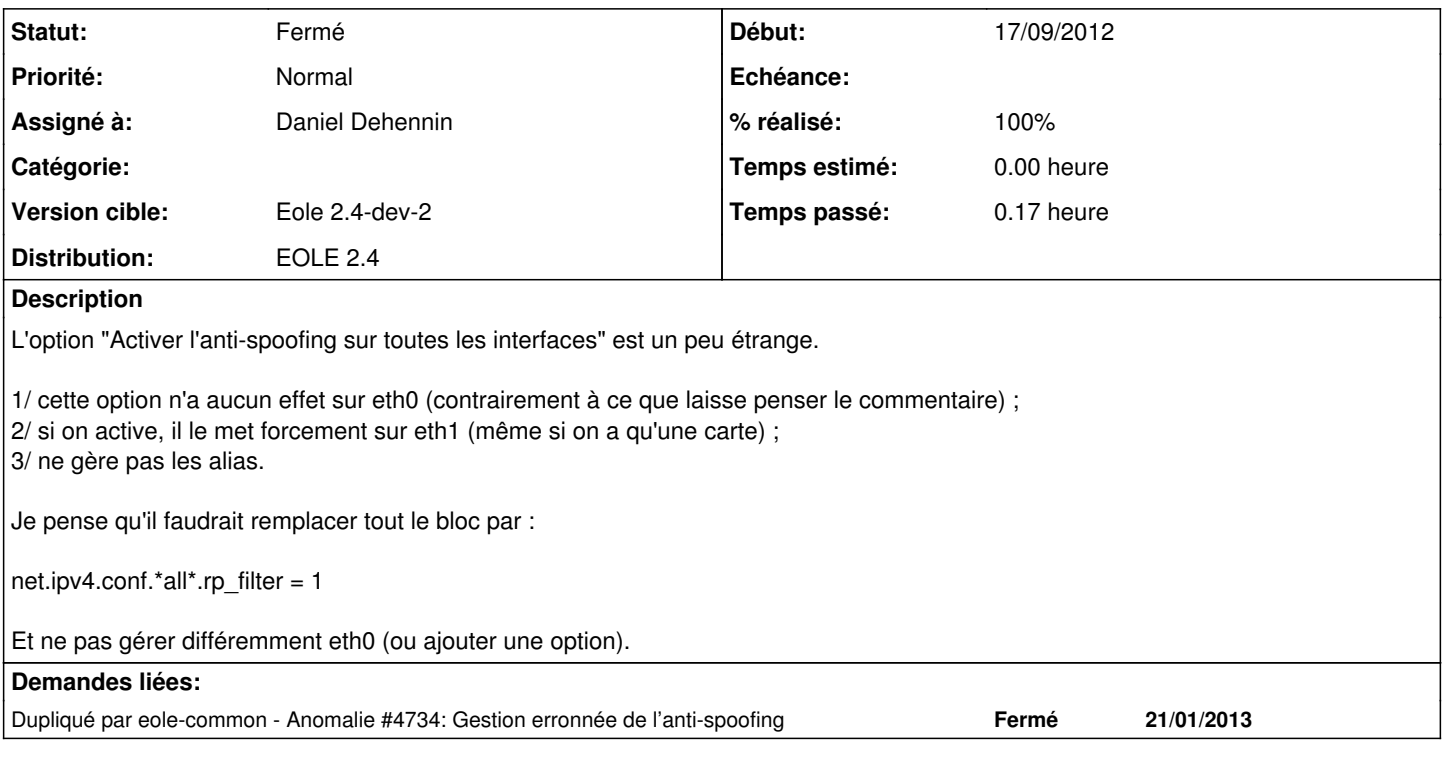

#### **Historique**

## **#1 - 28/11/2012 12:25 - Joël Cuissinat**

- *Statut changé de Nouveau à En attente d'informations*
- *Version cible changé de Eole 2.4-dev-1 à 189*

#### **#2 - 28/01/2013 15:28 - Daniel Dehennin**

- *Statut changé de En attente d'informations à Résolu*
- *Assigné à mis à Daniel Dehennin*
- *Version cible changé de 189 à Eole 2.4-dev-2*
- *% réalisé changé de 0 à 100*

Je n'avais pas vu cette demande, je l'ai donc dupliquée.

### **#3 - 20/03/2013 11:30 - Fabrice Barconnière**

*- Statut changé de Résolu à Fermé*